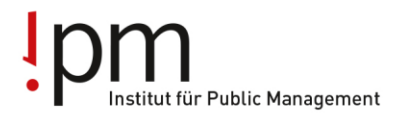

Berufsbildung Ausbildung Weiterbildung für Gemeinden und Kanton.

## **Informationen für Berufsbildner/innen Vorgehen für neue Lernende der Generation 2023-2026**

### **1. Die Branche öffentliche Verwaltung im Internet**

[www.ov-ap.ch](http://www.ov-ap.ch/) = Branche öffentliche Verwaltung Schweiz [www.ov-ag.ch](http://www.ov-ag.ch/) = Branche öffentliche Verwaltung Kanton Aargau

#### **2. Lehrvertrag**

Der online erfasste Lehrvertrag wird in 3-facher Ausführung zur Genehmigung an das Amt für Berufsbildung (BKS) geschickt.

#### **3. Ausbildungsprogramm**

Für die Lernenden ist ein Ausbildungsprogramm zu erstellen. Dieses wird direkt im ov-ap Extranet erfasst. Kontrollieren Sie von Zeit zu Zeit die Richtigkeit des Ausbildungsprogramms und passen Sie dieses wenn nötig an.

#### **4. Extranet**

Berufsbildner haben das Login für [www.ov-ap.ch](http://www.ov-ap.ch/) direkt von der Branche Schweiz erhalten. Login für Praxisbildner und für Lernende kann der Berufsbildner unter [www.ov-ap.ch](http://www.ov-ap.ch/) (Einloggen – Neuer Benutzer beantragen) selber erfassen.

# **5. ÜK-Lehrmittel**

Die Lehrmittel sind wie folgt verfügbar:

 **Schweizerisches** ÜK-Lehrmittel: Pro üK-Tag ist das Lehrmitteln neu ins E-Learning der Lernenden «eingearbeitet». Pro üK-Tag gibt es allerdings auch weiterhin noch ein PDF mit dem Grundlagenwissen des gesamten üK-Tages. Diese Unterlagen sind unter Dokumente / «01\_Lernende\_BiVo\_2023» / «01\_01\_Grundlagenwissen\_Handlungsbausteine» / der jeweilige üK zu finden

- **Aargauisches** ÜK-Lehrmittel: Sobald alle Inhalte nach neuer BiVo 2023 vorliegen, wird ein zusätzliches Aargauisches üK-Lehrmittel erarbeitet. Dieses wird dann auf der Webseite [www.ov-ag.ch](http://www.ov-ag.ch/) aufgeschaltet und die Berufsbildner/innen darüber informiert.
- Die **ÜK-Planung** für Lernende der Gemeindeverwaltungen und der Kantonalen Verwaltung ist jeweils ab Ende August im ov-ap Extranet unter «Meine Kurse» für das kommende Schuljahr verfügbar

## **6. rALS-Zugang für Lernende (nicht mehr nötig)**

Neu läuft alles direkt via ov-ap Extranet. Ein rALS Zugang wird von den Lernenden daher nicht mehr benötigt.

## **7. ov-ap-Zugang für Lernende**

Erfassen Sie bitte den Lernenden unter: [www.ov-ap.ch](http://www.ov-ap.ch/)

- einloggen
- Ausbildungsbetrieb
- Neue Benutzer beantragen klicken (siehe untenstehende Folie).
- Danach füllen Sie die Personalien des Lernenden aus und wählen bei der Funktion "Lernende BOG/SOG" aus.
- Mit "Benutzer erstellen" ist die Erfassung abgeschlossen

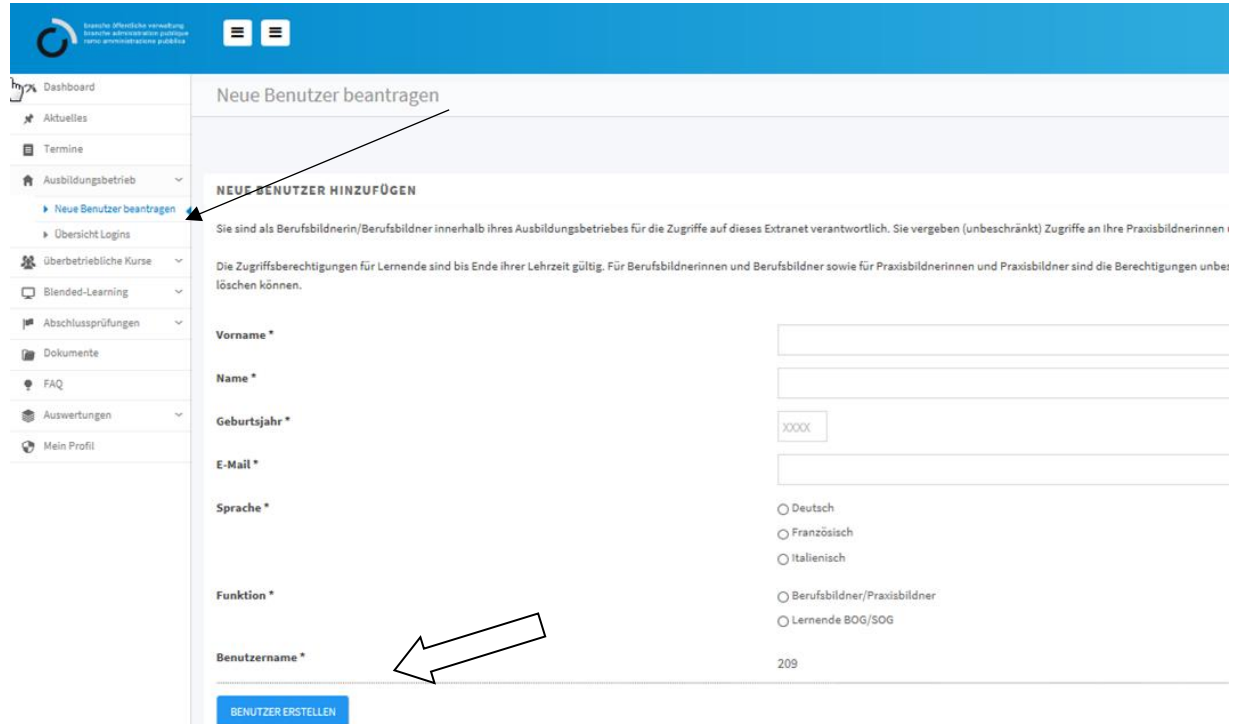

## **8. ÜK - Stundenpläne**

Bis Mitte August melden uns die Schulen die Schultage der Lernenden. Die neuen Stundenpläne für die 1. Lehrjahr-Lernenden werden dann anschliessend bis frühestens Ende August erstellt und die üK-Daten direkt im ov-ap Extranet aufgeschaltet.

Die Lernenden und die Lehrbetriebe erhalten automatisch vom Extranet ein Mail mit der Information, wenn die Stundenpläne aufgeschaltet sind.

## **9. Vorbereitungsaufgaben und Blended-Learning ÜK**

Die Lernenden bereiten sich im Blended-Learning auf die entsprechenden üK-Tage vor. Hierzu kann im Extranet Blended-Learning/Mein Blended Learning und den entsprechenden üK ausgewählt werden.

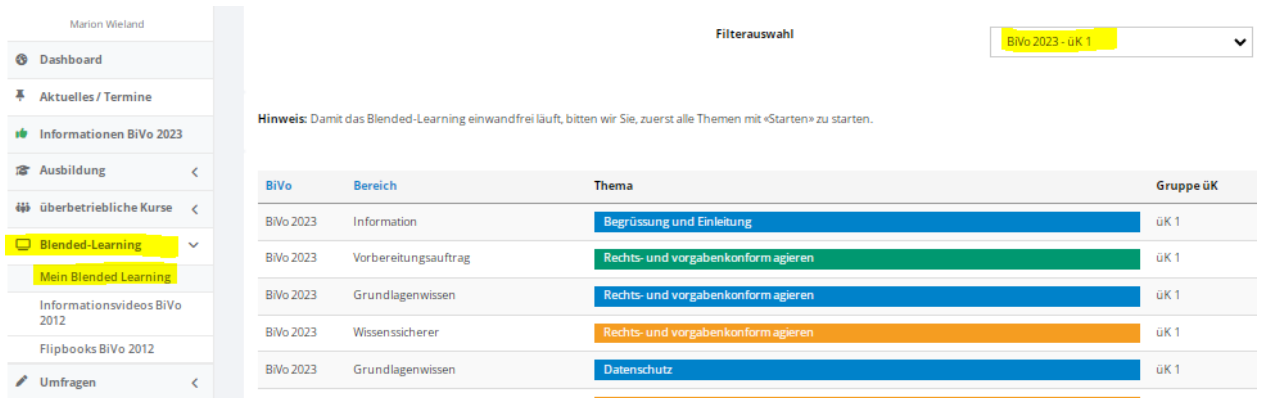

Die einzelnen Aufträge können mittels «Starten» und anschliessend erscheinenden Stift-Symbol bearbeitet werden.

Die Lernenden haben das Anrecht das Blended-Learning auf Arbeitszeit zu erledigen. Die Aufträge sind erledigt, wenn der Balken 100% erscheint.

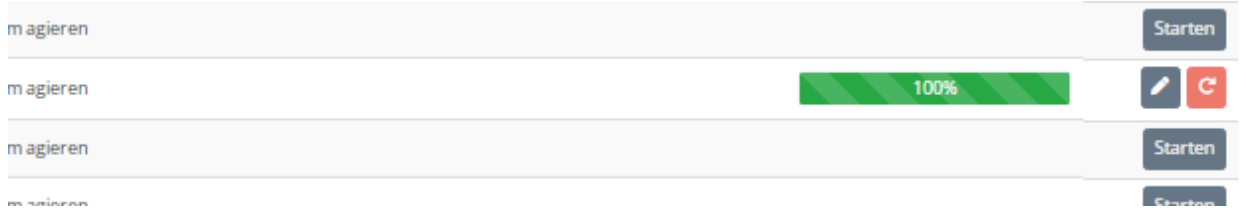

#### **10. Lehrjahresrechnung**

Ca. im September/Oktober wird den Lehrbetrieben die Lehrjahresrechnung von der Geschäftsstelle zugestellt.

#### **Zusammenfassung Checkliste:**

- **Zugang ov-ap** für die neuen Lernenden einrichten**.**
- **Ausbildungsprogramm** für jeden neuen Lernenden erstellen.

#### **IPM – Branche öffentliche Verwaltung Aargau**

Freienwilstrasse 1, 5426 Lengnau Telefon 058 330 05 40 E-Mail [info@ov-ag.ch](mailto:info@ov-ag.ch) [www.ov-ag.ch](http://www.ov-ag.ch/)